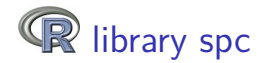

#### Sven Knoth

Helmut Schmidt University Hamburg, University of the Federal Armed Forces

ENBIS X, Antwerp, September 2010

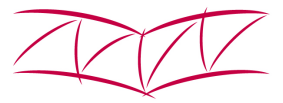

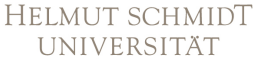

Universität der Bundeswehr Hamburg

# **Outline**

### [Introduction](#page-2-0)

[SPC – control charts and measures](#page-5-0)

#### [Software](#page-12-0)

- [Numerical Methods](#page-27-0)
- [R Library spc](#page-42-0)

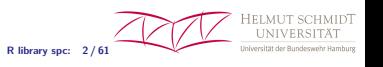

# Introduction

- **1** Control charts are core tools of Statistical Process Control (SPC).
- **2** Aim: Detect as soon as possible changes in a sequentially observed process with low false alarm rate.
- **3** Run Length (RL): # of observations until signal.
- **4** Performance is measured by analyzing the RL.
- **6** Dominating measure is the Average Run Length (ARL).
- **6** Charts are designed to meet certain ARL patterns.
- <span id="page-2-0"></span>**7** SPC in practice is usually done with software – feasible software solutions for calculating ARL values and beyond seem to be essential prerequisites.

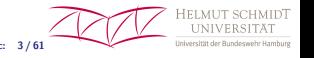

# Control Charts – classics

- $\bullet$  p,  $\bar{X}$  control chart designed by SHEWHART (1924/31).
- **2** Bayesian approach by GIRSHICK/RUBIN (1952).
- **3** CUSUM by PAGE (1954).
- **4** Runs Rules

(Page 1955, Western Electric 1956, Roberts 1958, Nelson 1984).

**6** EWMA (GMA) by ROBERTS (1959).

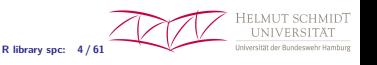

# Basic assumptions and notation

- Observations  $X_i$  are independent and normally distributed.
- Consider the following change point models:

$$
X_i \sim \mathcal{N}(0,1) \quad \text{for} \quad i < \tau \,,
$$

and for  $i \geq \tau$  (change point  $\tau$ )

$$
X_i \sim \begin{cases} \mathcal{N}(\delta, 1) & -\text{shift in mean} \\ \mathcal{N}(0, \beta^2) & -\text{change in scale} \\ \mathcal{N}(\delta, \beta^2) & -\text{mean or scale change} \\ \mathcal{N}((t - \tau + 1)\Delta, 1) & -\text{drift.} \end{cases}
$$

• The above framework is easily adapted to  $X_i \sim \mathcal{N}(\mu_0, \sigma_0^2), i < \tau$  etc.

**R library spc: 5 / 61**

# (i) Shewhart chart and (some) Runs Rules

Flag if

- $\bullet$  (Shewhart limits)  $|X_i| > 3$ ,
- 2 of 3 succeeding X<sup>i</sup> *>* 2 or X<sup>i</sup> *<* −2,
- 4 of 5 succeeding  $X_i > 1$  or  $X_i < -1$ ,
- 8 of 8 succeeding  $X_i > 0$  or  $X_i < 0$ .

<span id="page-5-0"></span> $L = \inf\{i \in \mathbb{N} : X_i$  alone or together with predecessor(s) generates signal.

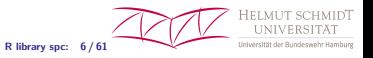

# (ii) CUSUM

Originally one-sided

$$
Z_0 = z_0 = 0,
$$
  
\n
$$
Z_i = \max\{0, Z_{i-1} + X_i - k\}
$$
  
\nwith  $k = \frac{\mu_0 + \mu_1}{2} = \delta/2$ ,  
\n $L = \inf\{i \in \mathbb{N} : Z_i > h\}$ 

or symmetrically two-sided

$$
Z_i^+ = \max\{0, Z_{i-1}^+ + X_i - k\}, \quad Z_i^- = \min\{0, Z_{i-1}^- + X_i + k\},
$$
  

$$
L = \inf\left\{i \in \mathbb{N} : \max\{Z_i^+, -Z_i^-\} > h\right\}.
$$
  
Rikary spec: 7/61  
Rikary spec: 7/62  
Rikary spec: 7/61  
Rikary spec: 7/62  
Rikary spec: 7/61  
Rikary spec: 7/62  
Rikary layer: 7/63

# (iii) EWMA

$$
Z_0 = z_0 = \mu_0 = 0,
$$
  
\n
$$
Z_i = (1 - \lambda)Z_{i-1} + \lambda X_i
$$
  
\nwith  $\lambda \in (0, 1],$ 

$$
L = \min \left\{ i \in \mathbb{N} : |Z_i| > c \sqrt{\frac{\lambda}{2 - \lambda}} \right\}
$$
  
or 
$$
L = \min \left\{ i \in \mathbb{N} : |Z_i| > c \sqrt{\frac{\lambda}{2 - \lambda} \left(1 - (1 - \lambda)^{2i}\right)} \right\}
$$

HELMUT SCHMIDT **UNIVER R library spc: 8 / 61** Universität der Bun amburg

*.*

# Performance measurement

The base collection

*.*

- $E_{\tau}(\ldots)$  expectation of  $\ldots$  for given change point  $\tau$ ,
- zero-state ARL:

$$
\mathcal{L} = \begin{cases} E_1(L) & , \tau = 1 \text{ ("early" change)} \\ E_{\infty}(L) & , \tau = \infty \text{ (no change)} \end{cases}
$$

• sequence of conditional delays (medium late changes):

$$
D_{\tau} = E_{\tau}(L-\tau+1 | L \geq \tau) , \ \tau = 1, 2, \ldots , D_1 = E_1(L).
$$

• steady-state ARL (very late change):

$$
\mathcal{D}=\lim_{\tau\to\infty}D_\tau.
$$

• full versions (for mean):  $\mathcal{L} = \mathcal{L}(\mu, z_0)$ ,  $D_{\tau} = D_{\tau}(\mu_0, \mu_1)$ .

## ARL L some glosses

• Introduced by Page (1954) – CUSUM.

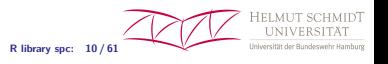

# $ARI$   $\Gamma$ some glosses

- Introduced by Page (1954) CUSUM.
- Barnard (1959):

If it were thought worthwile one could use methods analogous to these given by Page (1954) and estimate the average run length as a function of the departure from the target value. However, as I have already indicated, such computations could be regarded as having the function merely of avoiding unemployment amongst mathematicians.

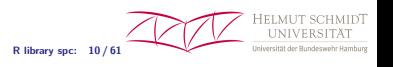

# $ARI$   $\Gamma$ some glosses

- Introduced by Page (1954) CUSUM.
- Barnard (1959):

If it were thought worthwile one could use methods analogous to these given by Page (1954) and estimate the average run length as a function of the departure from the target value. However, as I have already indicated, such computations could be regarded as having the function merely of avoiding unemployment amongst mathematicians.

- Early calculations:
	- Shewhart charts:  $L \sim$  geometric distribution Page (1954),
	- CUSUM:  $\mathcal L$  integral equation established in Page (1954); Page (1963) solved a similar one (for range CUSUM) with product mid point rule; Kemp (1958), Ewan/Kemp (1960) provided first reasonable approximations.
	- EWMA: Roberts (1959) deployed Monte Carlo (25,000 replicates).

**R library spc: 10 / 61**

HELMUT SC

# SPC or statistics software

that is able to calculate  $\mathcal L$ 

- SAS:  $\mathcal{L}$  for two-sided EWMA and one- and two-sided CUSUM.
- STATISTICA, MINITAB:  $L$  for MEWMA (and MCUSUM).
- <span id="page-12-0"></span>• statgraphics centurion: similar to SAS.

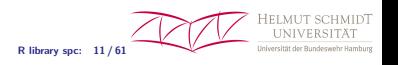

# SPC or statistics software

that is able to calculate  $\mathcal{L}$ 

**R library spc: 11 / 61**

- SAS:  $\mathcal{L}$  for two-sided EWMA and one- and two-sided CUSUM.
- STATISTICA, MINITAB:  $L$  for MEWMA (and MCUSUM).
- statgraphics centurion: similar to SAS.
- ANYARL. EXE from Hawkins (1992): CUSUM,  $\mathcal{L}$ ,  $\mathcal{L}(z_0)$ ,  $\mathcal{D}$  for normal, gamma, Poisson, and binomial data; Markov chain  $+$ Richardson extrapolation.
- SEMSTAT. EXE (SEMATECH): CUSUM  $+$  EWMA,  $\mathcal{L}$  with integral equation, Markov chain, and diffusion approximation (Siegmund 1985; only for CUSUM) method.
- DATAPLOT (NIST): CUSUM,  $\mathcal{L}$ , collocation (Fellner 1990).

# STATLIB/JQT software

that is able to calculate  $\mathcal L$  or similar

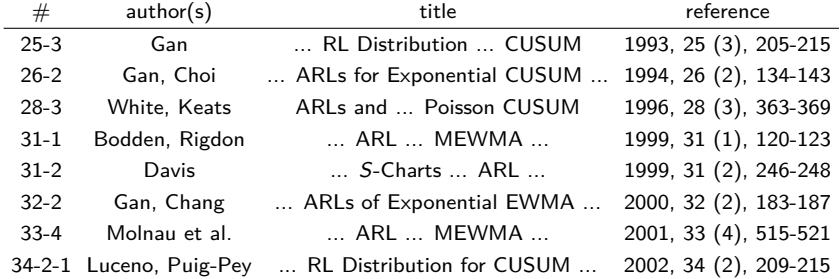

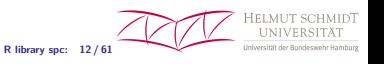

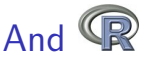

is able to calculate  $\mathcal{L}$ 

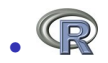

- dialect of S (Bell Labs, 1976, 1988, 1998; Insightful & S-PLUS, ...),
- GNU project (1991 start, 1993 public, 1995 GPL),
- http://www.r-project.org/,
- Win, Mac, Unix,
- current version 2.11.1, (2000 1.0.0)
- $(1)$  Two famous papers coded in  $\mathbb{R}$ .

(II) R library spc (2004 0.1, 2009 0.3, under preparation 0.4)

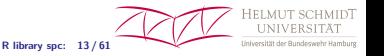

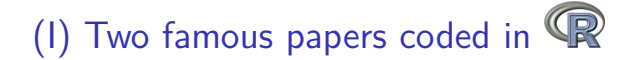

• Brook/Evans (1972), An approach to the probability distribution of CUSUM run length, Biometrika 59, 539-549.

• Lucas/Saccucci (1990), *Exponentially weighted moving* average control schemes: Properties and enhancements, Technometrics 32, 1-12.

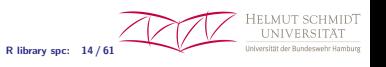

# Brook/Evans (1972)

- Idea: Replace the continuous chart statistic  $Z_i$  with a Markov chain (MC) and utilize results from MC theory.
- It is one of the most frequently cited SPC papers.
- Parameters are  $k, h, z_0, \mu$  and matrix dimension t.

$$
Z_0 = z_0, \ Z_i = \max\{0, Z_{i-1} + X_i - k\},
$$
  

$$
L = \inf\{i \in \mathbb{N} : Z_i > h\}, \ \mathcal{L} = E_\mu(L).
$$

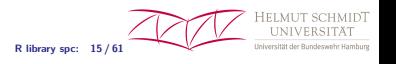

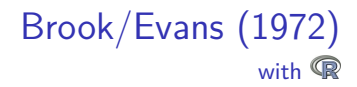

```
BE.cusum.arl \leftarrow function(k, h, mu, z0=0, t=15) {
  i \leftarrow 1: (t-1)w \le -2*h/(2*t-1)qij \leftarrow function(i, j)pnorm((j-i)*w+w/2, mean=mu-k) - pnorm((j-i)*w-w/2, mean=mu-k)
  Q_i <- function(i) pnorm( -i*w+w/2, mean=mu-k)
  0 \leftarrow rbind( cbind( Q_i(0), t(q_i(j(0,i)))),
                cbind(Qi(i), outer(i,i,qij)))
  one \leftarrow array(1,t)I \leftarrow diag(1, t)ARL <- solve(I-Q,one)
  arl \leftarrow 1 + Qi(z0*w)*ARL[1] + sum(qij(z0*w,i)*ARL[-1])
  arl
```
}

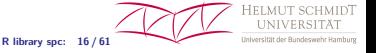

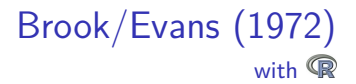

 $k < -0.5$  $h \leftarrow 3$ 

BE.cusum.arl(k, h, 1.5, t=5) BE.cusum.arl $(k, h, 0, t=5)$ BE.cusum.arl $(k, h, 0, t=15)$ 

3.77 113.47 117.18

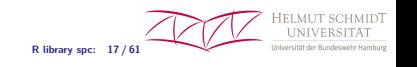

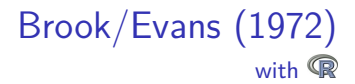

```
T.c.be.arl <- Vectorize("BE.cusum.arl", "t")
ts \leftarrow 4:200
be.arls \leftarrow T.c.be.arl(k, h, 0, t=ts)plot(ns, be.arls, type="l", xlab="t",
     ylab=expression(ARL[t]), ylim=c(117.5, 117.6))
```
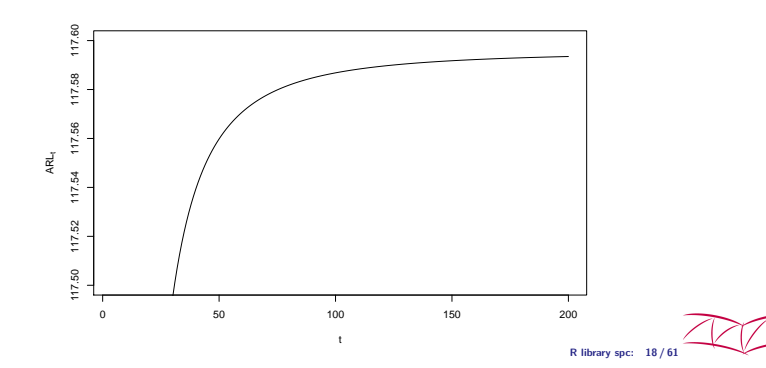

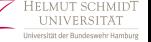

# Lucas/Saccucci (1990)

- *Idea*: same as in Brook/Evans (1972).
- It is (also) one of the most frequently cited SPC papers.
- Parameters are  $\lambda$ ,  $c$ ,  $z_0$ ,  $\mu$  and half matrix dimension t.

$$
Z_0 = z_0, Z_i = (1 - \lambda)Z_{i-1} + \lambda X_i
$$
  

$$
L = \min \left\{ i \in \mathbb{N} : |Z_i| > c \sqrt{\frac{\lambda}{2 - \lambda}} \right\}, \mathcal{L} = E_{\mu}(L).
$$

• Algorithmic/computational details are published in: Lucas/Saccucci (1990), ARLs for EWMA Control Schemes Using the Markov Chain Approach, JQT 22, 154-162.

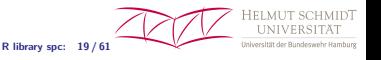

# Lucas/Saccucci (1990) with  $\mathbb{Q}$

```
LS.ewma.ARL \le function(1, c, mu, z0=0, t=50) {
  c \leftarrow c*sqrt(1/(2-1))i \leftarrow (-t:t)w \le -2*c/(2*t+1)qij \leftarrow function(i,j) pnorm((j*w-(1-1)*i*w+w/2)/1, mean=mu) -
                           pnorm((i*v-(1-1)*i*v-w/2)/1, mean=mu)Q <- outer(i,i,qij)
  one \leq -\arctan(1, 2*t+1)I \leftarrow diag(1, 2*t+1)ARL <- solve(I-Q,one)
  arl \leftarrow 1 + sum(qij(z0*w,i)*ARL)
  arl
}
```
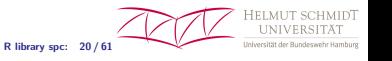

# Lucas/Saccucci (1990) with  $\mathbb{R}$

```
fast.LS.ewma.arl \leftarrow function(1, c, mu, z0=0, t=35) {
  T.LS.ewma.arl <- Vectorize("LS.ewma.arl", "t")
  ts \leftarrow t-8*(0:4)L \leftarrow T.LS.ewma.arl(1, c, mu, z0=z0, t=ts)LM \leftarrow lm(L \sim I(1/ts) + I(1/ts<sup>\sim</sup>2))
  rARL \leftarrow coef(LM)[1]names(rARL) <- NULL
  rARL
}
```
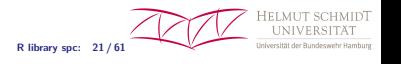

## Lucas/Saccucci (1990) with  $\mathbb{R}$

```
fM.e.ls.arl <- Vectorize("fast.LS.ewma.arl", "mu")
mus \leftarrow c ( (0:4)/4, (3:8)/2, 5)
lambda < -0.03c \le -2.437arls <- round(fM.e.ls.arl(lambda, c, mu=mus, t=83), digits=2)
cbind(mus, arls)
```
mus arls [1,] 0.00 499.92 [2,] 0.25 76.73 [3,] 0.50 29.32 [4,] 0.75 17.63 [5,] 1.00 12.60 [6,] 1.50 8.07 [7,] 2.00 5.99 [8,] 2.50 4.80 [9,] 3.00 4.03 [10,] 3.50 3.49 [11,] 4.00 3.11 [12,] 5.00 2.55

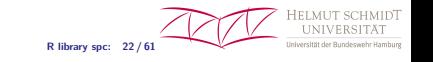

# Lucas/Saccucci (1990) with  $\mathbb{R}$

**INIVE** 

```
T.e.ls.arl <- Vectorize("LS.ewma.arl", "t")
fT.e.ls.arl <- Vectorize("fast.LS.ewma.arl", "t")
ts <- 35:200ls.arls <- T.e.ls.arl(lambda, c, 0, t=ts)
f.ls.arls <- fT.e.ls.arl(lambda, c, 0, t=ts)
plot(ts, ls.arls, type="l",
    xlab="t", ylab=expression(ARL[t]), ylim=c(497, 502))
lines(ts, f.ls.arls, col="blue")
```
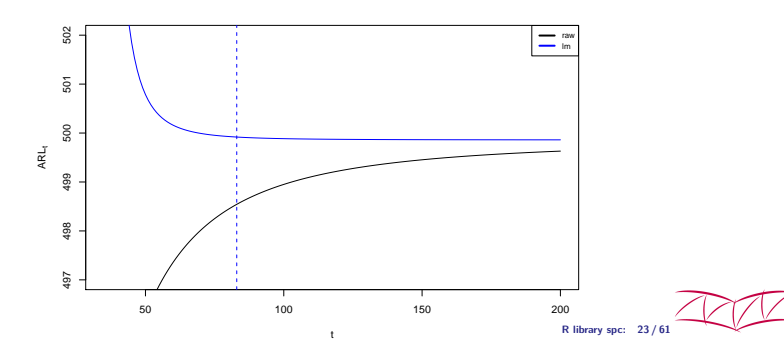

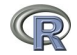

teasers for spc library

- ARL profiles for two-sided charts,
- ARL profiles for one-sided charts,
- setup and display of several two-sided charts.

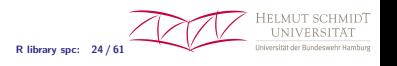

# Numerical Methods

in a nutshell

- Eventually, there is a linear equation system to solve.
- Some sophisticated stochastic approximations are at work such as:
	- Edgeworth expansion (Robinson/Ho 1978),
	- diffusion approximation (Reynolds 1975, Siegmund 1985, Srivastava/Wu  $1993, ...$ ).
	- van Dobben de Bruyn's (1968) list: Neumann series, Kemp (1961), Wiener-Hopf techniques, renewal theory,
	- improved Wald approximations (Khan 1979),
	- special ones such as Lorden/Eisenberger (1973), Tartakovsky/Ivanova  $(1992), \ldots$
	- ...
- <span id="page-27-0"></span>• Analytic solutions (exponential CUSUM – Vardeman/Ray 1985, exponential EWMA – Gan/Chang 2000, Erlang CUSUM – Knoth 1998, ...).

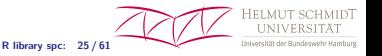

# Among all algorithms where

eventually is a linear equation system to solve we want to identify "the" algorithm.

## $\rightarrow$  Do a "small" study.

- Dimension of the resulting matrix is a rough speed index.
- Starting point is Brook/Evans (1972) for CUSUM ARL.
- Finally, the choice for the  $\mathbb R$  library spc is justified.

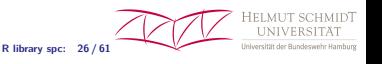

R library spc: 27 / 61

Brook/Evans (1972), Page (1963) - product midpoint rule

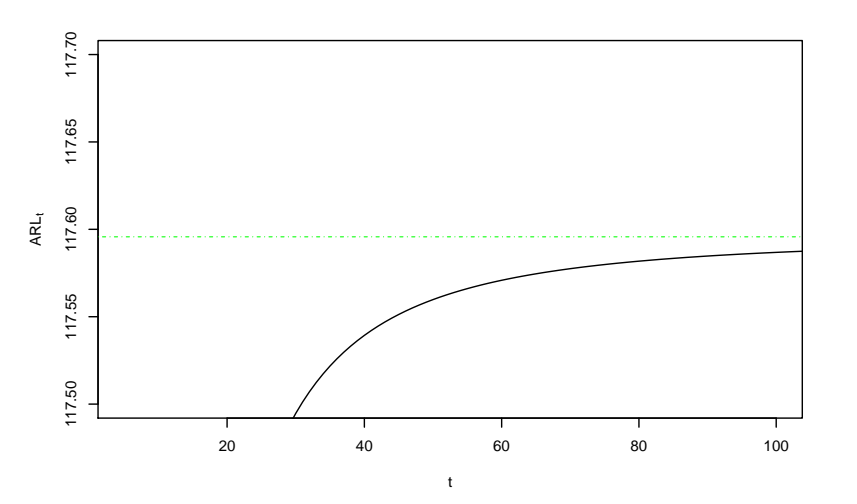

**TINIV** 

Brook/Evans (1972) - accelerate with simple extrapolation

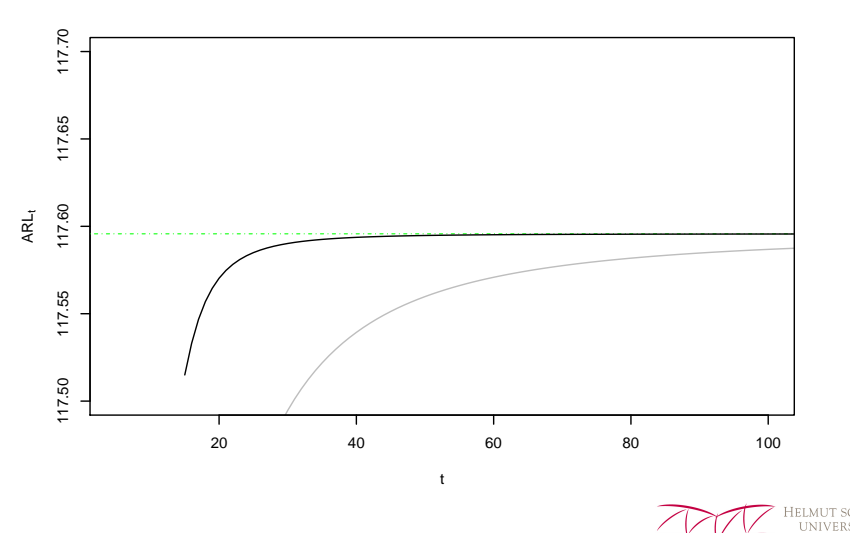

R library spc: 28 / 61

Lucas/Saccucci (1990) - accelerate with linear regression

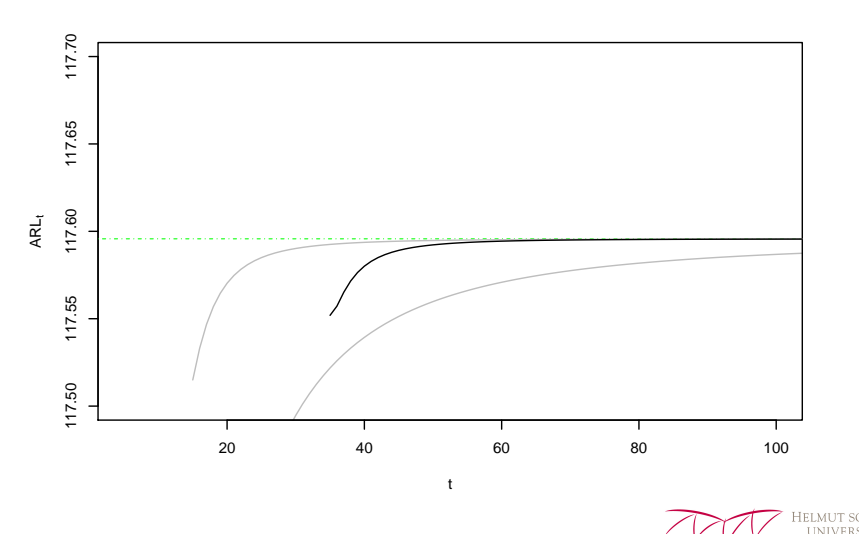

R library spc: 29 / 61

Hawkins (1992) - accelerate with Richardson extrapolation

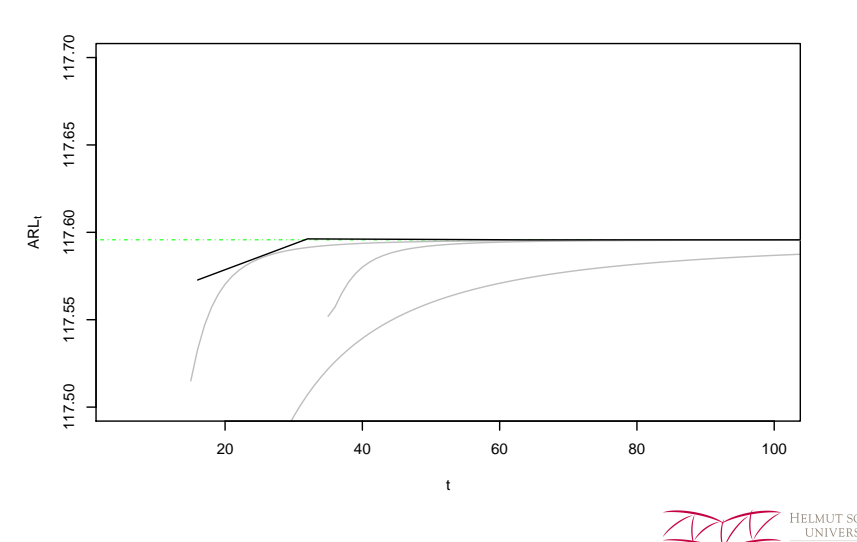

R library spc: 30 / 61

R library spc:  $31/61$ 

**LINIVER** 

Iniversität der Rur

Nyström (integral equation  $+$  quadrature) – mid point rule

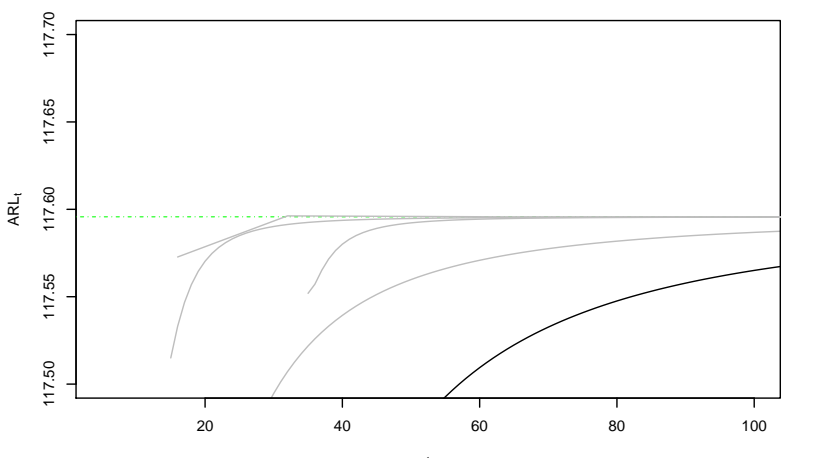

t

### CUSUM  $\mathcal{L}$  – numerical Methods Nyström - trapezoid rule

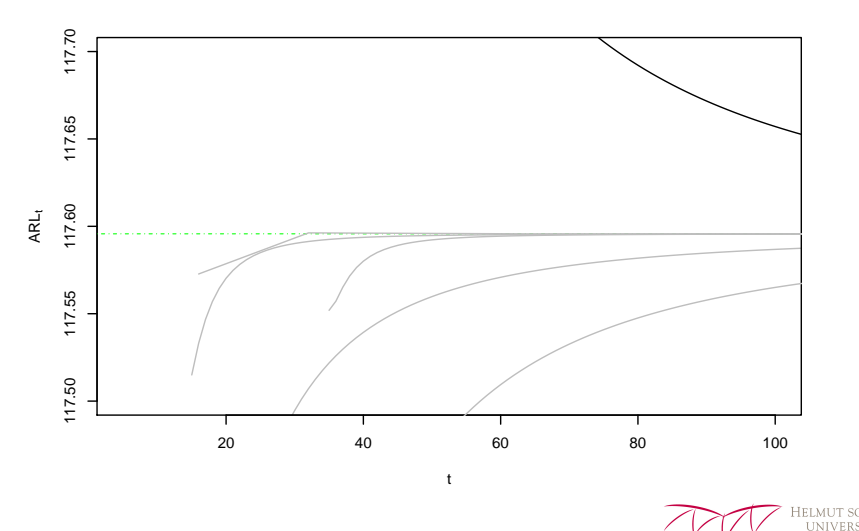

R library spc: 32/61

Iniversität der Bunde lamburg

**AIDT** 

### CUSUM  $\mathcal{L}$  – numerical Methods Nyström - Simpson rule

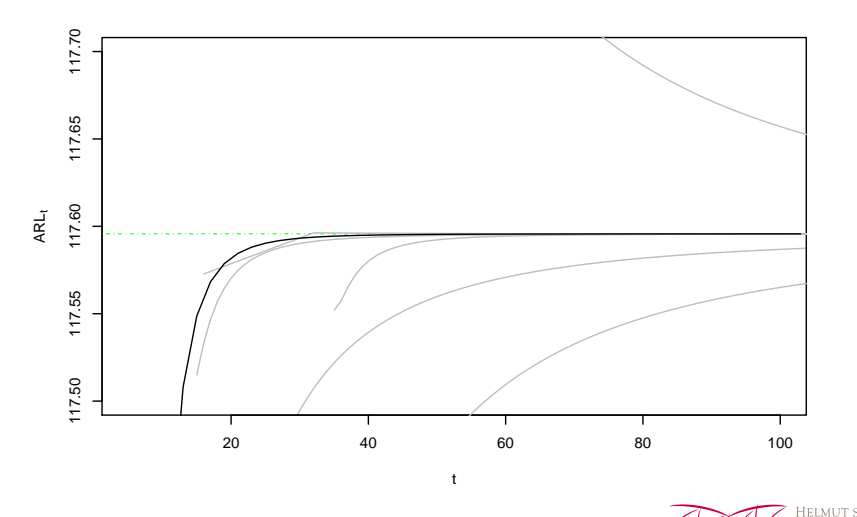

R library spc: 33 / 61

**UNIVERS** Universität der Bunde lamburg

**AIDT** 

R library spc: 34/61

Nyström - Gauss-Legendre rule (Lucas 1976, Crowder 1987)

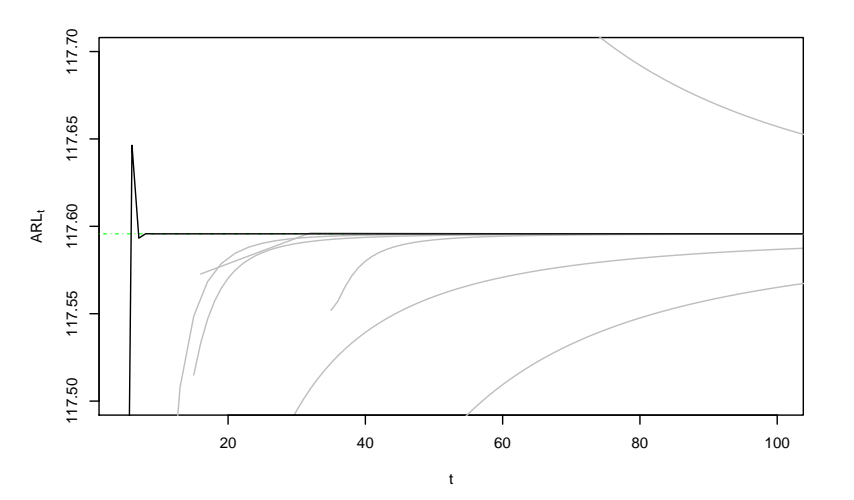

**INIVER** Iniversität der Rund

integral equation  $+$  collocation (Fellner 1990)

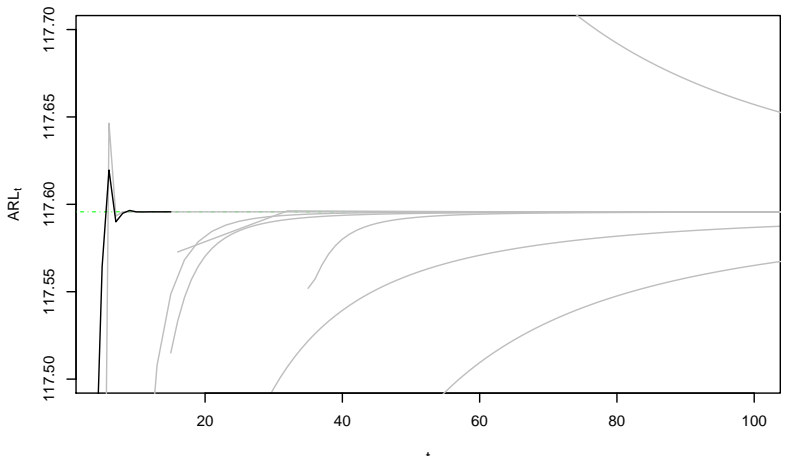

**INIVER** Iniversität der Runde

t

R library spc: 35 / 61

R library spc: 36 / 61

**TINIV** 

Iniversität der Run

Nyström - Clenshaw-Curtis rule (Capizzi/Masarotto 2010)

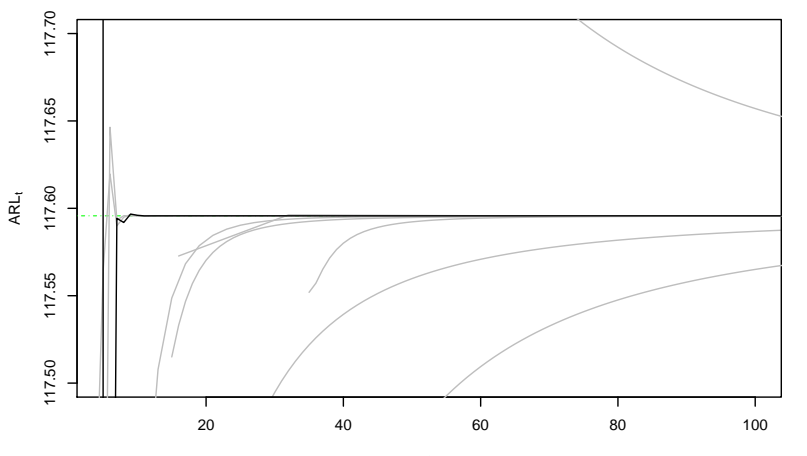

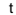

## CUSUM  $\mathcal{L}$  – numerical Methods all together

**R library spc: 37 / 61**

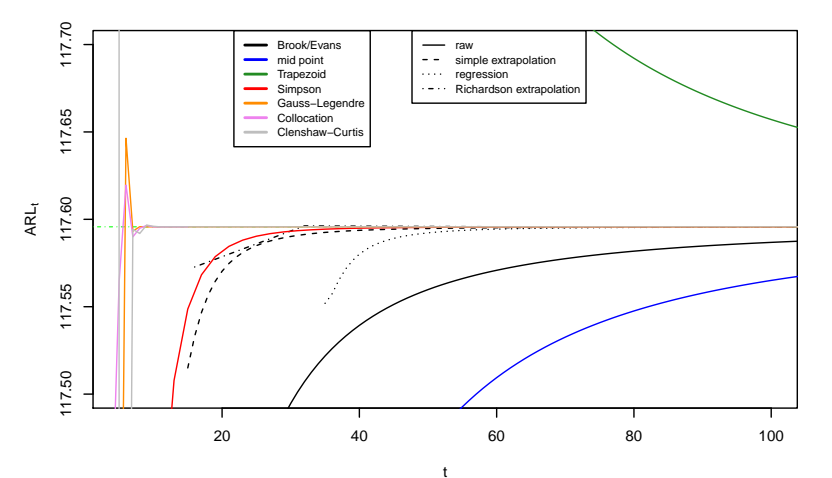

HELMUT SCHMIDT **UNIVERSITAT** Universität der Bundeswehr Hamburg

## CUSUM  $\mathcal{L}$  – numerical Methods all together

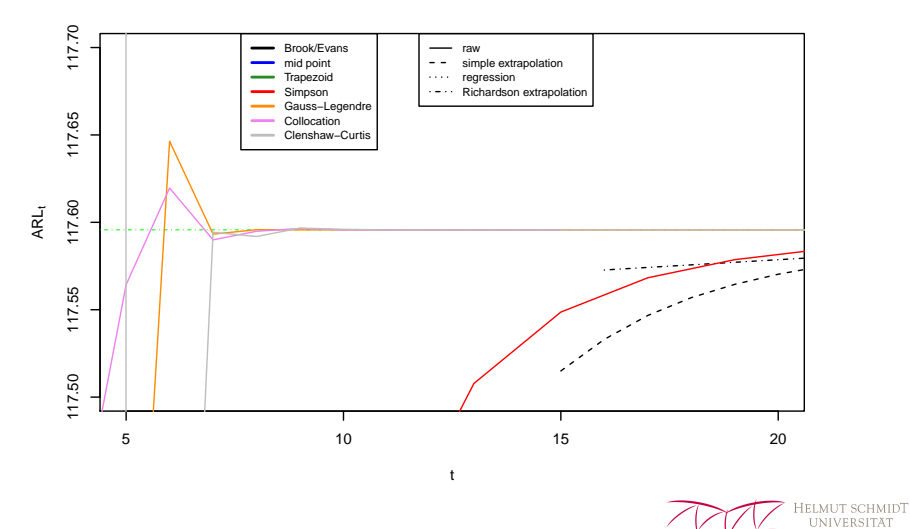

**R library spc: 38 / 61**

Universität der Bundeswehr Hamburg

## Decision

### Take Gauss-Legendre whenever it is possible/appropriate!

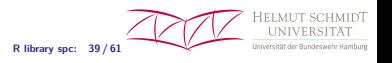

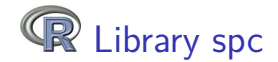

### <span id="page-42-0"></span>Some details etc.

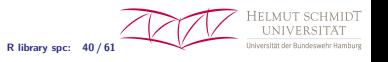

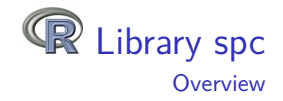

- Allows to calculate the
- zero-state and steady-state ARL
- of Shewhart, Shewhart with some Runs Rules, CUSUM, EWMA (and Shiryaev-Roberts)
- for step change and drift of the mean and scale change.

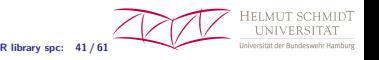

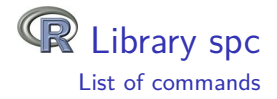

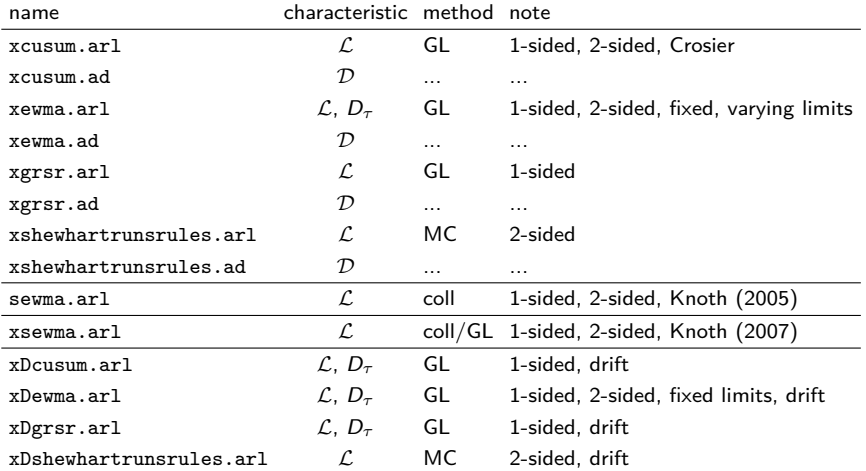

**R library spc: 42 / 61**

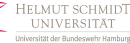

**IMIDT** 

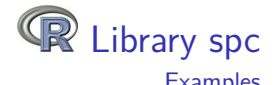

<span id="page-45-0"></span>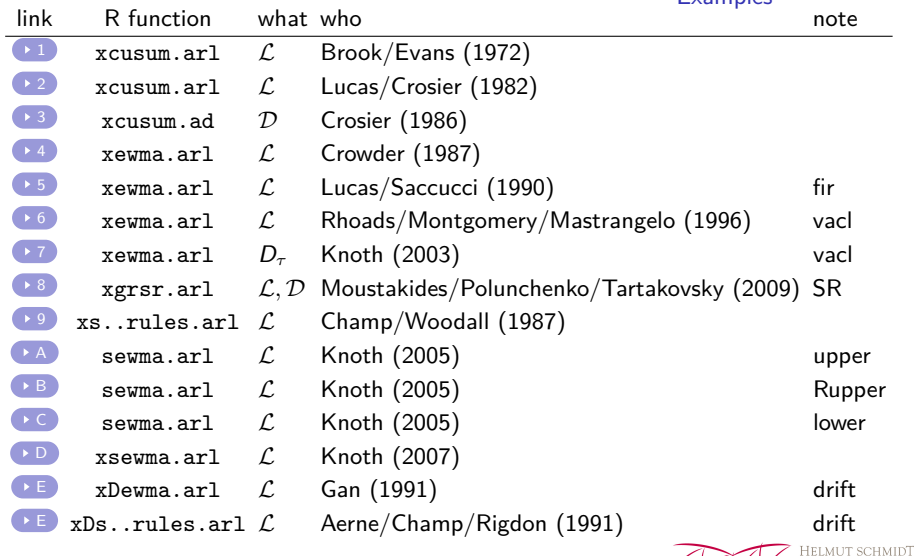

**R library spc: 43 / 61**

**UNIVE** 

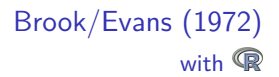

<span id="page-46-0"></span>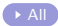

 $k \leq 0.5$  $h \leftarrow 3$  $xcusum . arl(k, h, 0)$ 

 $ar1$ 117.5957

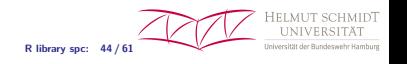

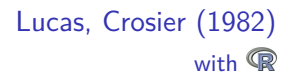

<span id="page-47-0"></span> $k \le -0.5$ h  $\leftarrow$  4 mu <- c(0, .25, .5, .75, 1, 1.5, 2, 2.5, 3, 4, 5) MU.xcusum.arl <- Vectorize("xcusum.arl", "mu") arl1 <- MU.xcusum.arl(k, h, mu=mu, sided="two")  $ar12 \leftarrow MU.xcusum.ar1(k, h, mu=mu, hs=h/2, sided="two")$ round(cbind(mu, arl1, arl2), digits=2)

mu arl1 arl2 arl 0.00 167.68 148.70 arl 0.25 74.22 62.70 arl 0.50 26.63 20.06 arl 0.75 13.29 8.97 arl 1.00 8.38 5.29 arl 1.50 4.75 2.86 arl 2.00 3.34 2.01 arl 2.50 2.62 1.59 arl 3.00 2.19 1.33 arl 4.00 1.71 1.07 arl 5.00 1.31 1.01

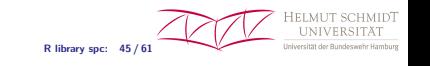

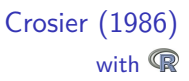

<span id="page-48-0"></span> $k \le -0.5$  $h2 < -4$  $hC < -3.73$ mu  $\leftarrow$  c(0, .25, .5, .75, 1, 1.5, 2, 2.5, 3, 4, 5) MU.xcusum.ad <- Vectorize("xcusum.ad", "mu1") ad2  $\leftarrow$  MU.xcusum.ad(k, h2, mu1=mu, sided="two", r=20) adC <- MU.xcusum.ad(k, hC, mu1=mu, sided="Crosier") round(cbind(mu, ad2, adC), digits=2)

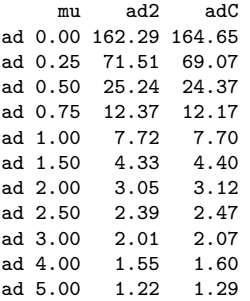

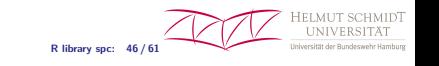

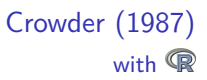

<span id="page-49-0"></span> $11$  <- .5  $12$  <- .05  $c \leq -2$  $mu \leq -$  (0:16)/4 MU.xewma.arl <- Vectorize("xewma.arl", "mu") arl1 <- MU.xewma.arl(l1, c, mu=mu, sided="two") arl2 <- MU.xewma.arl(l2, c, mu=mu, sided="two") round(cbind(mu, arl1, arl2), digits=2)

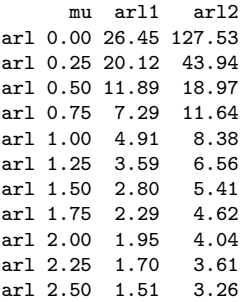

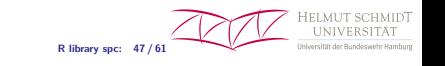

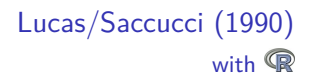

<span id="page-50-0"></span>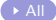

 $11 < -5$  $12 \le -0.3$  $c1$  <- 3.071  $c2 \le -2.437$ hs1  $\leftarrow c1/2$  $hs2 < -c2/2$  $mu \leftarrow c(0, .5, 1, 2, 3, 5)$ MU.xewma.arl <- Vectorize("xewma.arl", "mu") arl1 <- MU.xewma.arl(l1, c1, mu=mu, hs=hs1, sided="two", limits="fir") arl2 <- MU.xewma.arl(l2, c2, mu=mu, hs=hs2, sided="two", limits="fir") round(cbind(mu, arl1, arl2), digits=2)

mu arl1 arl2 arl 0.0 493.03 404.59 arl 0.5 85.89 18.40 arl 1.0 15.91 7.34 arl 2.0 2.87 3.43 arl 3.0 1.45 2.34 arl 5.0 1.01 1.57

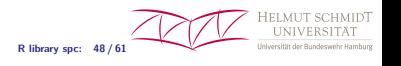

### Rhoads, Montgomery, Mastrangelo (1996) with  $\mathbb{R}$

#### <span id="page-51-0"></span> $\rightarrow$  [All](#page-45-0)

 $1 < -0.3$  $c \le -2.437$ mu <- c(0, .5, 1, 1.5, 2, 3, 4) sl  $\leftarrow$  sqrt $(l*(2-1))$ arlfix <- sapply(mu,l=l,c=c,sided="two",xewma.arl) arlvacl <- sapply(mu,l=l,c=c,sided="two",limits="vacl",xewma.arl) arlfir <- sapply(mu,l=l,c=c,hs=c/2,sided="two",limits="fir",xewma.arl) arlboth <- sapply(mu,l=l,c=c,hs=c/2\*sl,sided="two",limits="both",xewma.arl) round(cbind(mu, arlfix, arlvacl, arlfir, arlboth), digits=1)

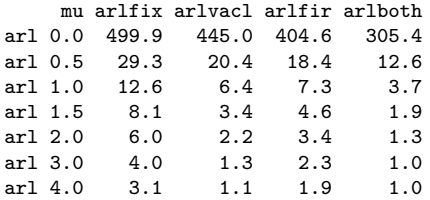

**R** library spc: 49 / 61

D*<sup>τ</sup>* vs. *τ* with  $\mathbb{R}$ 

<span id="page-52-0"></span> $\rightarrow$  [All](#page-45-0)

```
R library spc: 50 / 61
Q.xewma.arl <- Vectorize("xewma.arl", "q")
lambda <- 0.05
LO < -500c1 <- xewma.crit(lambda, L0, sided="two")
c2 <- xewma.crit(lambda, L0, sided="two", limits="vacl")
as < -1:100D1 <- Q.xewma.arl(lambda, c1, 1, sided="two", q=qs)
D2 <- Q.xewma.arl(lambda, c2, 1, sided="two",
                  limits="vacl", q=qs)
plot(qs, D1, type="l", ylim=c(7, 11.5),
     xlab=expression(tau), ylab=expression(D[tau]))
lines(qs, D2, col="blue")
legend("bottomright", c("fix", "vacl"), lty=1,
       col=c("black", "blue"))
```
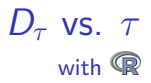

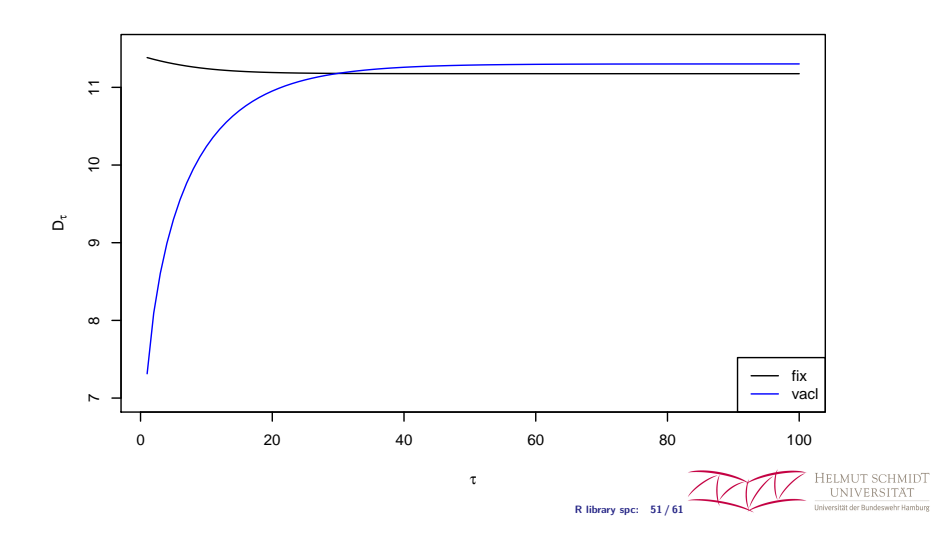

### Moustakides/Polunchenko/Tartakovsky (2009) with  $\mathbb{Q}$

#### <span id="page-54-0"></span> $\rightarrow$  [All](#page-45-0)

```
Gxgrsr.arl <- Vectorize("xgrsr.arl", "g")
As <- c(28.02, 56.04, 280.19, 560.37, 2801.75, 5603.7)
gs <- log(As)theta \leftarrow 1
zr \leq -6arls0 <- round(Gxgrsr.arl(theta/2, gs, 0, zr=zr, r=100), digits=2)
arls1 <- round(Gxgrsr.arl(theta/2, gs, theta, zr=zr, r=100), digits=2)
data.frame(As, arls0, arls1)
```
As arls0 arls1 1 28.02 50.79 5.46 2 56.04 100.79 6.71 3 280.19 500.80 9.78 4 560.37 1000.79 11.14 5 2801.75 5000.61 14.34 6 5603.70 10000.78 15.72

> HELMUT SO **R library spc: 52 / 61**

### Champ/Woodall (1987) with  $\mathbb{R}$

#### <span id="page-55-0"></span> $\rightarrow$  [All](#page-45-0)

 $mus$  <-  $(0:15)/5$ Mxshewhartrunsrules.arl <- Vectorize(xshewhartrunsrules.arl, "mu") C1 <- round(Mxshewhartrunsrules.arl(mus, type="1"), digits=2) C12 <- round(Mxshewhartrunsrules.arl(mus, type="12"), digits=2) C13 <- round(Mxshewhartrunsrules.arl(mus, type="13"), digits=2) C14 <- round(Mxshewhartrunsrules.arl(mus, type="14"), digits=2) cbind(mus, C1, C12, C13, C14)

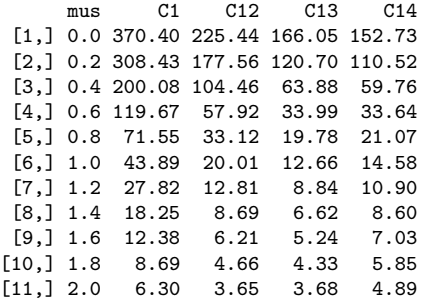

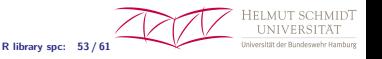

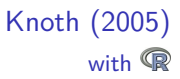

```
\rightarrowAll
```

```
## compare with Table 1 (p. 347): 249.9997
## Monte Carlo with 10^9 replicates: 249.9892 +/- 0.008
1 < -0.025df \leftarrow 1cu <- 1 + 1.661865*sqrt(l/(2-l))*sqrt(2/df)
sewma.arl(l, 0, cu, 1, df)
```
arl 249.9997

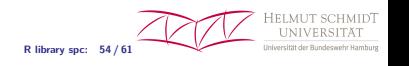

### Knoth (2005) with  $\mathbb{R}$

**R library spc: 55 / 61**

HELMUT SCE **INIVERS** 

#### <span id="page-57-0"></span> $\rightarrow$  [All](#page-45-0)

```
## ARL values for upper and lower EWMA charts with reflecting barriers
## (reflection at in-control level sigma0 = 1)
## examples from Knoth (2005), Tables 4 and 5
Ssewma.arl <- Vectorize("sewma.arl", "sigma")
1 < -0.15df \leftarrow 4cu <- 1 + 2.4831*sqrt(l/(2-l))*sqrt(2/df)sigmas \leftarrow c(1 + (0.5)/100, 1 + (1.5)/10, 2)arls <- round(Ssewma.arl(l,1,cu,sigmas,df,sided="Rupper",r=100), digits=2)
cbind(sigmas, arls)
```
sigmas arls arl 1.00 100.00 arl 1.01 85.31 arl 1.02 73.35 arl 1.03 63.53 arl 1.04 55.43 arl 1.05 48.68 arl 1.10 27.89 arl 1.20 12.90 arl 1.30 7.86

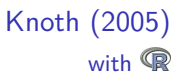

```
\rightarrowAll
```

```
## lower chart with reflection at sigma0=1 in Table 5
## original entries are
1 < -0.115df \leftarrow 5cl <- 1 - 2.0613*sqrt(l/(2-l))*sqrt(2/df)
sigmas <-c((10:6)/10)arls <- round(Ssewma.arl(l,cl,1,sigmas,df,sided="Rlower",r=100), digits=2)
cbind(sigmas, arls)
```
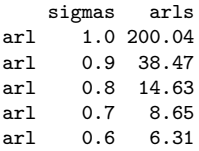

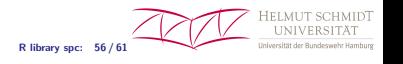

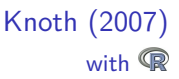

```
## collocation results in Table 1
## Monte Carlo with 10^9 replicates: 252.307 +/- 0.0078
```

```
mu < - 0sigma <-1df <-4 # batch size n=5, df=n-1
1x \leftarrow -134cx <- .345476571*sqrt(df+1)/sqrt(lx/(2-lx))
\text{ls} \leftarrow .1
csu <- 1 + .477977
```
xsewma.arl(lx,cx, ls,csu, df, mu,sigma, Nx=25,Ns=25, sided="upper")

arl 252.3001

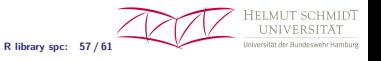

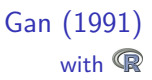

```
DxDewma.arl <- Vectorize(xDewma.arl, "delta")
lambda1 <- 0.676
lambda2 <- 0.242
lambda3 <- 0.047
h1 <- 2.204269/sqrt(lambda1/(2-lambda1))
h2 <- 1.110554/sqrt(lambda2/(2-lambda2))
h3 <- 0.402546/sqrt(lambda3/(2-lambda3))
deltas <- c(.0001, .001, .002, .005, .01, .05, .1, 1, 3)
arlE10 <- round(xewma.arl(lambda1, h1, 0, sided="two"), digits=2)
arIE1 < -c(arIE10.
 round(DxDewma.arl(lambda1, h1, deltas, sided="two", with0=TRUE), digits=2))
arlE20 <- round(xewma.arl(lambda2, h2, 0, sided="two"), digits=2)
arlE2 < -c(arlE20.
 round(DxDewma.arl(lambda2, h2, deltas, sided="two", with0=TRUE), digits=2))
arlE30 <- round(xewma.arl(lambda3, h3, 0, sided="two"), digits=2)
arlE3 \leq c(arlE30.
 round(DxDewma.arl(lambda3, h3, deltas, sided="two", with0=TRUE), digits=2))
cbind(delta=c(0, deltas), arlE1, arlE2, arlE3)
```
**R library spc: 58 / 61**

## Gan (1991) with  $\mathbb{R}$

 $\rightarrow$  [All](#page-45-0)

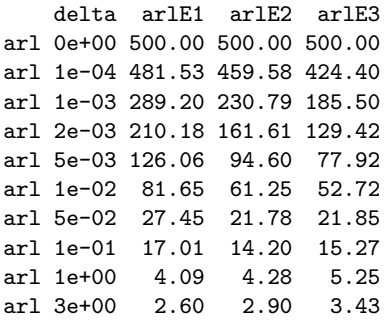

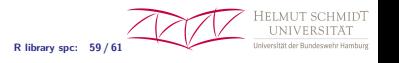

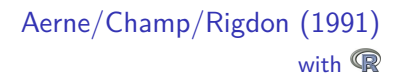

<span id="page-62-0"></span> $\rightarrow$  [All](#page-45-0)

```
c1of1 < -3.069/3c2of3 < -2.1494/2c4of5 \leq 1.14
c10 \left(2 - 3.2425/3\right)DxDshewhartrunsrules.arl <- Vectorize(xDshewhartrunsrules.arl, "delta")
deltas \leftarrow 10^{\circ}(- (18:0)/8)ar11of1 \leftarrowround(DxDshewhartrunsrules.arl(deltas, c=c1of1, type="1"), digits=2)
arl2of3 \leftarrowround(DxDshewhartrunsrules.arl(deltas, c=c2of3, type="12"), digits=2)
ar14of5 < -round(DxDshewhartrunsrules.arl(deltas, c=c4of5, type="13"), digits=2)
arl10 < -round(DxDshewhartrunsrules.arl(deltas, c=c10, type="SameSide10"), digits=2)
cbind(delta=round(deltas, digits=6), arl1of1, arl2of3, arl4of5, arl10)
```
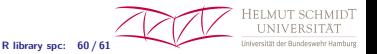

## Aerne/Champ/Rigdon (1991) with  $<sup>2</sup>$ </sup>

 $\rightarrow$  [All](#page-45-0)

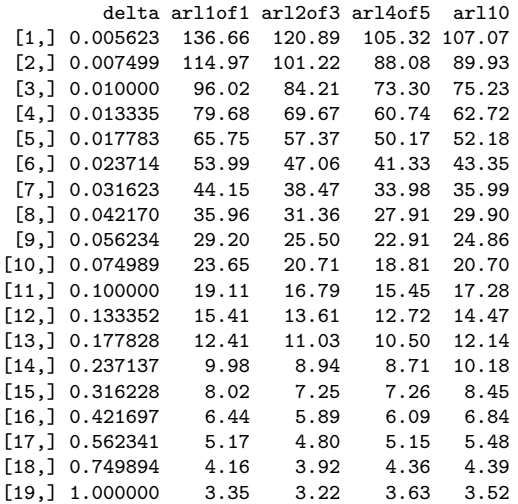

HELMUT SCHMIDT **UNIVER** Universität der Bunde **tamburg** 

**R library spc: 61 / 61**